# **Libvirt Towards Enterprise Use**

#### Hu Tao hutao@cn.fujitsu.com

# **Introduction**

- kvm is maturing to be an enterprise virtualization solution
- gemu/kvm's UI is complicated
- libvirt: a toolkit to interact with the virtualization capabilities of Linux

# **Introduction**

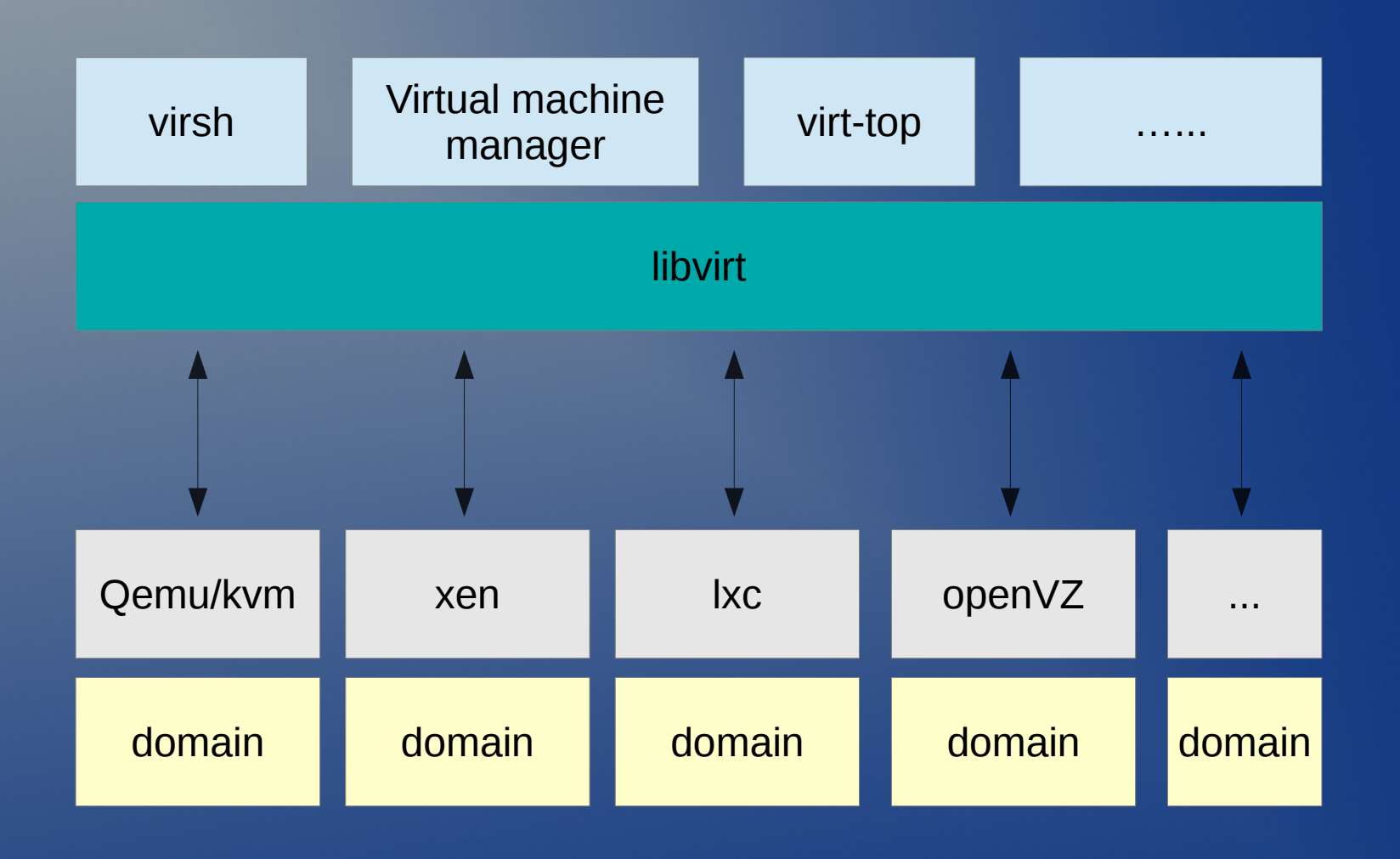

# **how libvirt fit in enterprise virtualization**

- easy management of a large number of domains
- resources control of domains
- monitoring of domains
- stability
- security

# **management of domains**

- settings of domains are saved in xml file
- list active and inactive domains
- start up a domain
- shutdown a domain
- forcibly shutdown a domain

### **Resources Control**

- $\bullet$  cpu cpu cgroup and cpuset cgroup
- memory cpuset cgroup
- disks blkio cgroup
- network

### **Resources Control: cpu**

#### cpu

- the number of virtual cpus of domain
- pin virtual cpus on specific physical cpus
- control cpu bandwidth of a domain
- examples
	- virsh setvcpus dom 2
	- virsh vcpupin dom 0 0-2

## **Resources Control: memory**

#### • memory

- set the amount of memory of domain
- soft/hard limit of memory
- limit of NUMA nodes
- examples
	- virsh setmem dom 1048576
	- virsh memtune dom –soft-limit 524288

## **Resources Control: disks**

#### • disk

- add/hot-plug a disk into a domain
- remove/hot-unplug a disk from a domain
- set disk weights for domains
- set disk io rate for domains
- examples
	- virsh attach-disk dom /path/to/disk/image
	- virsh blkdeviotune dom vda –write-bytes-sec 10000

### **Resources Control: network**

#### • network

- add/hot-plug NICs into domains
- remove/hot-unplug NICs from domains
- set outbound/inbound network rates for domains
- examples
	- virsh attach-interface dom network default
	- virsh domiftune example-domain "52:54:00:be:77:bf"

# **domain monitoring**

#### **• domain status**

- running
- paused
- panic
- shutoff
- cpu usage
- memory usage

### **misc**

- send-key: send key strokes to domains without opening console
- inject-nmi: inject nmi to domains from host
- automatic dump: automatic dump guests when guest OS panics.

# **Thank You.**